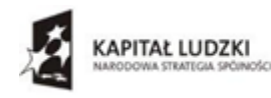

Wojewódzki Urząd Pracy w Rzeszowie

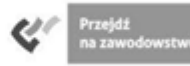

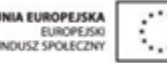

**Zespół Szkół Zawodowych** Dynów 27.11.2014r. **im. Kard. Stefana Wyszyńskiego 36-065 Dynów, ul. Polna 3 Tel. 16 6521045**

# **Zapytanie ofertowe nr 7/11/2014**

# **I. ZAMAWIAJĄCY**

Zespół Szkół Zawodowych im. Kard. S. Wyszyńskiego 36-065 Dynów, ul. Polna 3 Tel. 16 6521045 NIP: 795-18-28-564

### **II. OPIS PRZEDMIOTU ZAMÓWIENIA**

**1.** Przedmiotem zamówienia jest **modernizacja i doposażenie pracowni informatycznej przez zakup oprogramowania do tworzenia grafiki wektorowej**: w ramach projektu ,,Podkarpacie stawia na zawodowców" współfinansowany jest przez Unię Europejską ze środków Europejskiego Funduszu Społecznego w ramach Programu Operacyjnego Kapitał Ludzki, Priorytet IX "Rozwój wykształcenia i kompetencji w regionach" Działanie 9.2 "Podniesienie atrakcyjności i jakości szkolnictwa zawodowego"

Oferent zobowiązany jest do dostarczenia na własny koszt oprogramowania do: Zespołu Szkół Zawodowych im. Kard. Stefana Wyszyńskiego w Dynowie

# **2. Szczegółowy opis przedmiotu zamówienia:**

**Zakup oprogramowania do tworzenia grafiki wektorowej obejmuje programy: CorelDraw Graphics Suite X7 PL Classroom – 32 licencje (30+2) Dreamweaver CS6 PL – 1 licencja Photoshop Elements & Premiere Elements 12 PL – 5 licencji Flash Professional CS6 PL – 1 licencja**

#### **III. TERMIN WYKONANIA ZAMÓWIENIA**

Termin wykonania przedmiotu zamówienia do 19.12.2014r.

# **IV. RODZAJ I OPIS KRYTERIÓW, KTÓRYMI ZAMAWIAJĄCY BĘDZIE SIĘ KIEROWAŁ PRZY WYBORZE OFERTY, WRAZ Z SPOSOBEM OCENY OFERT**

Przy wyborze oferty Zamawiający kierował będzie się następującymi kryteriami:

1 kryterium: cena - waga 100 pkt.

Sposób oceny ofert:

P (liczba punktów za kryterium dla poszczególnych ofert) = najniższa cena brutto łączna spośród złożonych ofert/cenę brutto łączną oferty badanej x 100 pkt.

Do realizacji zamówienia zostanie wybrany oferent, który otrzyma największą liczbę punktów.

# **V. OPIS SPOSOBU PRZYGOTOWANIA OFERTY**

Oferent powinien stworzyć ofertę na formularzu załączonym do niniejszego zapytania ofertowego (załącznik 1 Wzór formularza ofertowego).

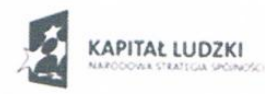

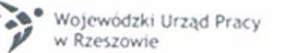

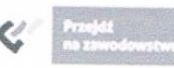

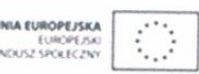

### VI. MIEJSCE ORAZ TERMIN SKŁADANIA OFERT

- Oferta powinna być przesłana za pośrednictwem: poczty, kuriera lub też dostarczona osobiście na adres: Zespół Szkół Zawodowych im. Kard. S. Wyszyńskiego 36-065 Dynów ul. Polna 3 do dnia 03.12. 2014r. godz. 10.00.

Koperta zawierającą ofertę powinna być zaadresowana:

Zespół Szkół Zawodowych

im. Kard. Stefana Wyszyńskiego

36-065 Dynów, ul. Polna 3

z dopiskiem:

Oferta na wybór dostawcy w związku z realizacją projektu - "Podkarpacie stawia na zawodowców".

- Ocena ofert zostanie dokonana w dniu 03.12. 2014r. a wynik zostanie ogłoszony o godzinie 12.00 w siedzibie Zamawiającego. Oferent którego oferta będzie najatrakcyjniejsza zostanie poinformowanym telefonicznie, mailem lub faxem.

- Oferty złożone po terminie nie będą rozpatrywane

# VI. DODATKOWE INFORMACJE

Pytania prosimy kierować na adres email: marcin6-ka@wp.pl

TOR na Cygan

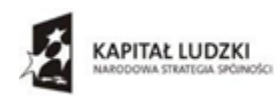

Wojewódzki Urząd Pracy<br>w Rzeszowie

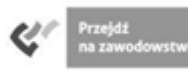

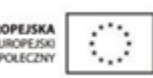

Załącznik 1

#### **Formularz ofertowy**

....................................................................................................................................................... ....................................................................................................................................................... ....................................................................................................................................................... *(nazwa, adres firmy, dane do kontaktu)* **składamy niniejszą ofertę na oprogramowanie do obsługi e-firmy** w ramach projektu

,,Podkarpacie stawia na zawodowców" współfinansowany jest przez Unię Europejską ze środków Europejskiego Funduszu Społecznego w ramach Programu Operacyjnego Kapitał Ludzki, Priorytet IX "Rozwój wykształcenia i kompetencji w regionach" Działanie 9.2 "Podniesienie atrakcyjności i jakości szkolnictwa zawodowego"

**Cena brutto łącznie wyniesie……………………..........zł (słownie: ............................................................. złotych)** 

........................................................ miejscowość i data

...................................................................................

Podpis i pieczątka Oferenta